## ขั้นตอนการเติมเงิน my ผ่าน LAZADA

## 1. Internet : www.lazada.co.th

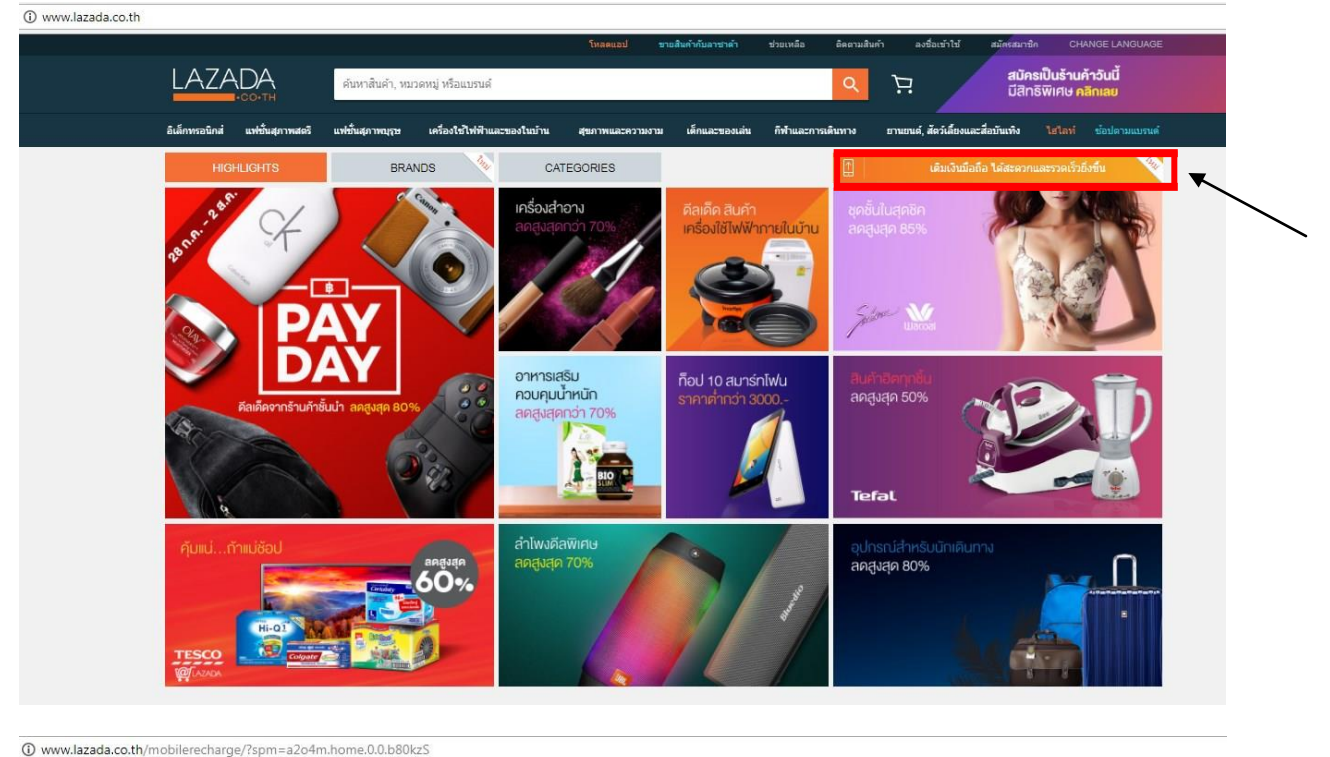

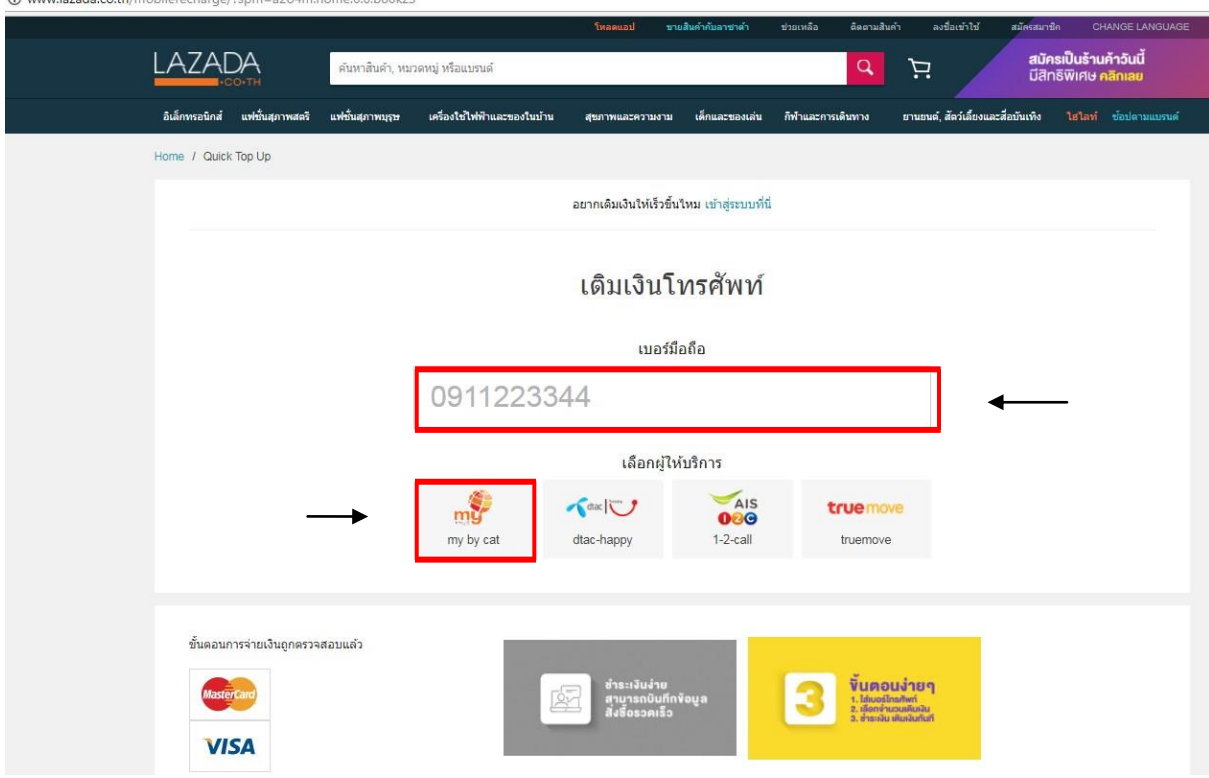

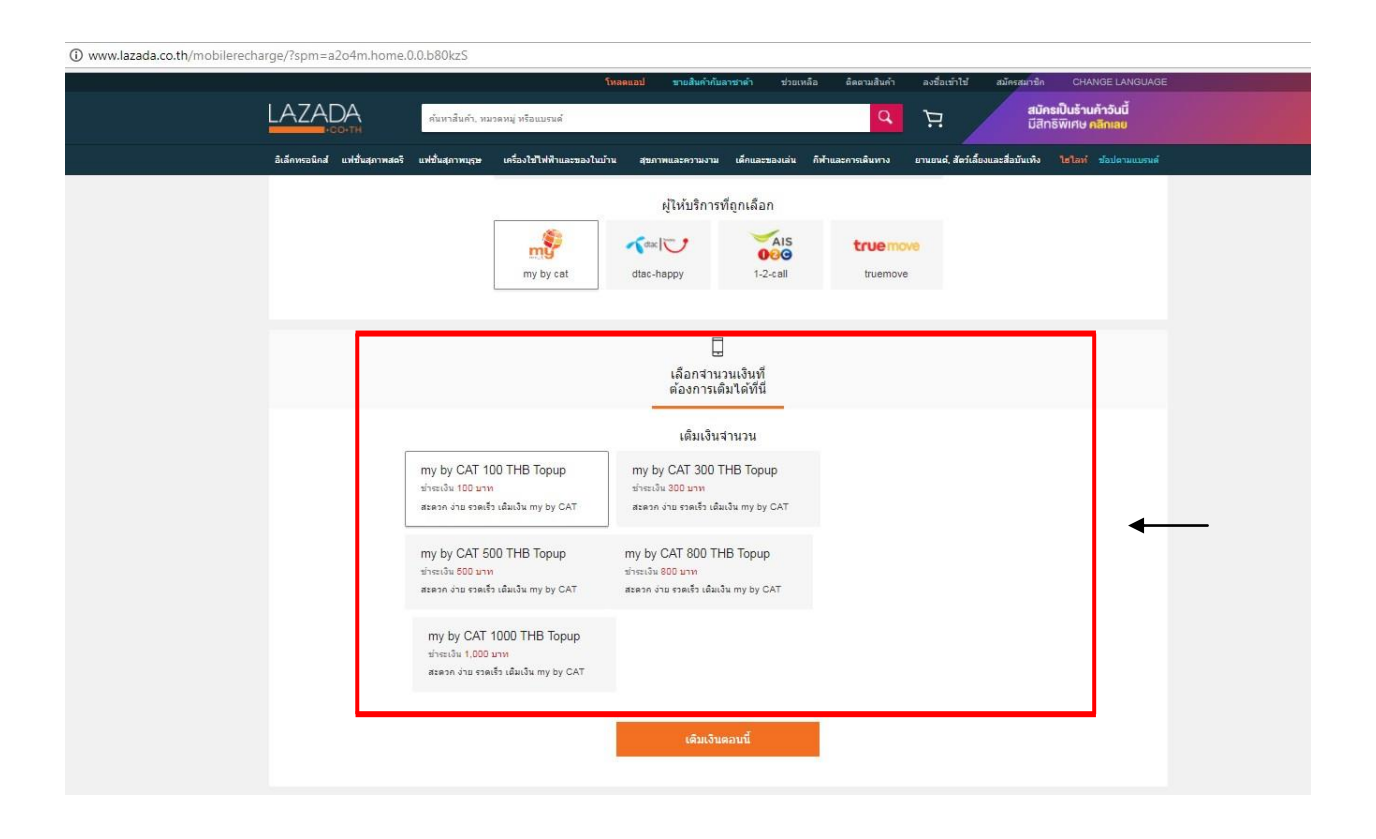

## 2. Application

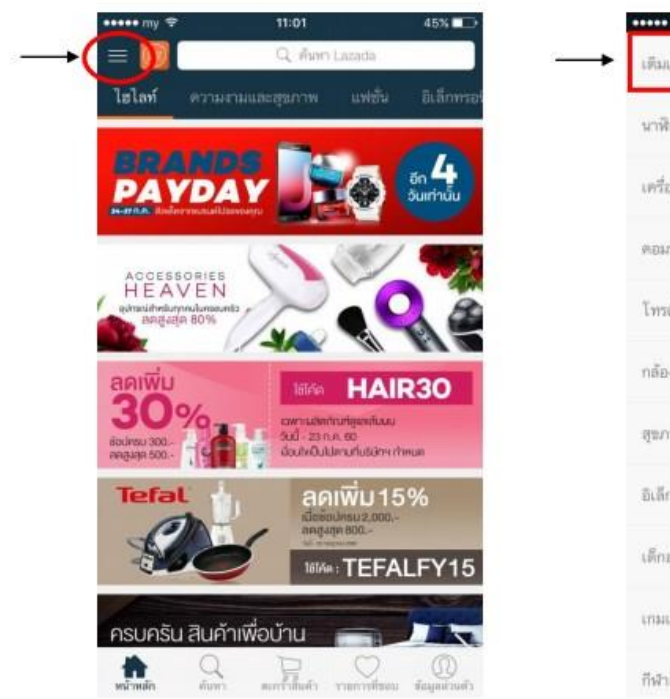

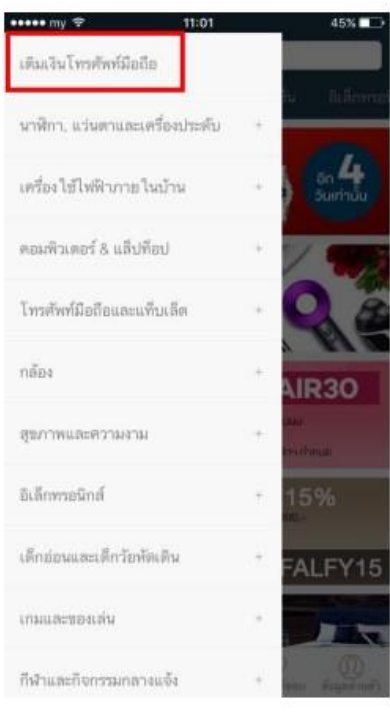

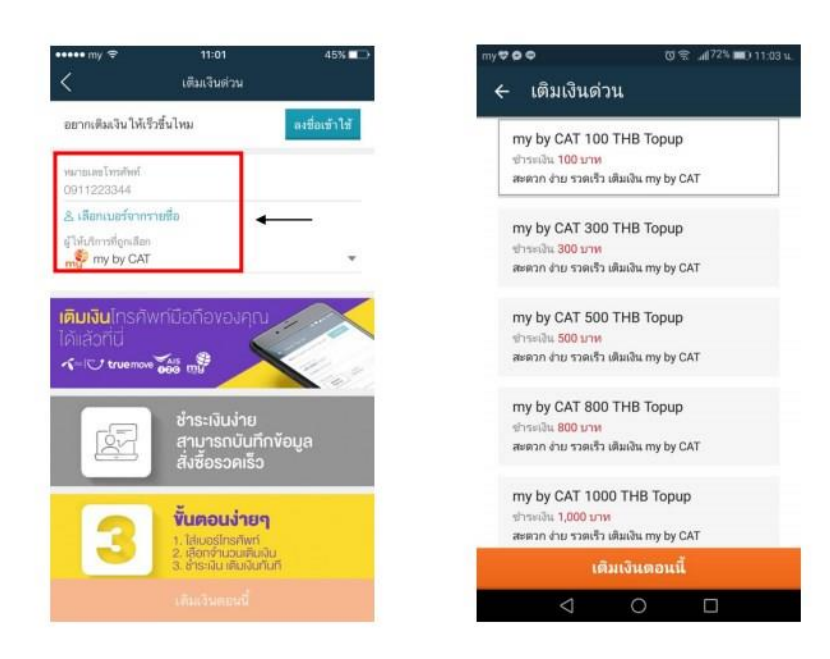

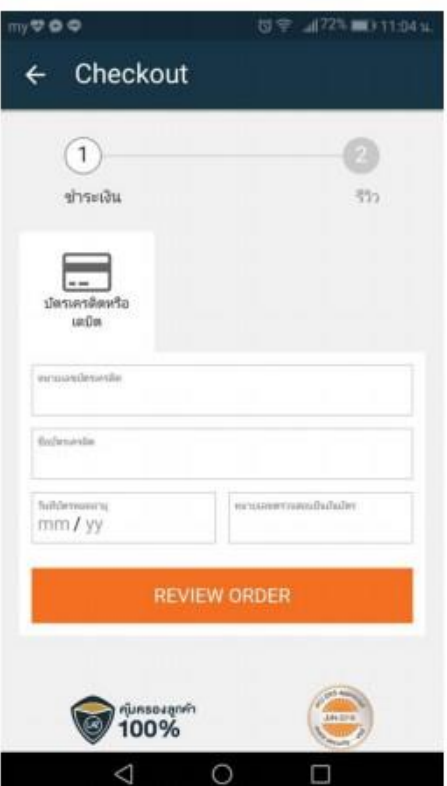